Delete Outlook Profile [Manually](http://files.inmanuals.com/document.php?q=Delete Outlook Profile Manually) >[>>>CLICK](http://files.inmanuals.com/document.php?q=Delete Outlook Profile Manually) HERE<<<

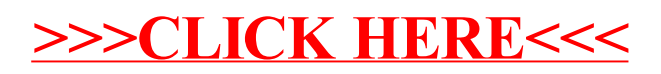